## The Game of Nim

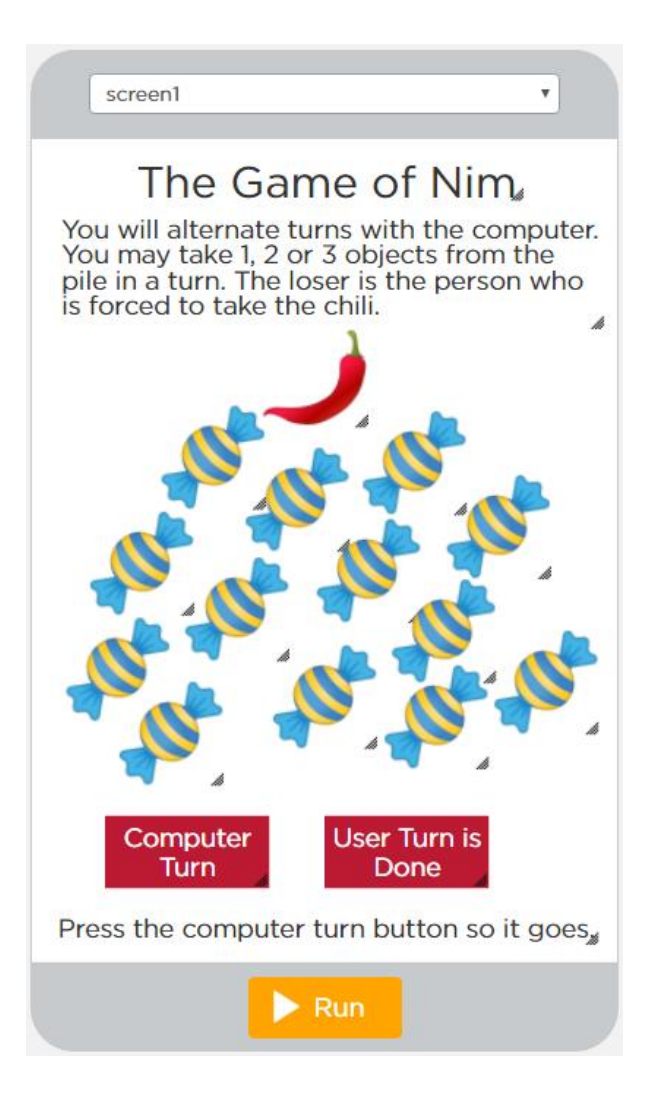

Create this screen.

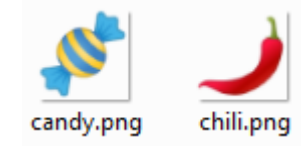

This game has:

- A title
- Instructions
- 1 chili image (named image1). it is 60 x 60 pixels.
- 13 candy images (named image2 through image14). They are 60 x 60 pixels. Make the first image, put in the picture, resize. THEN choose the duplicate button.
- Two buttons: named computer and user.
- The label at the bottom named result.

## Make these global variables.

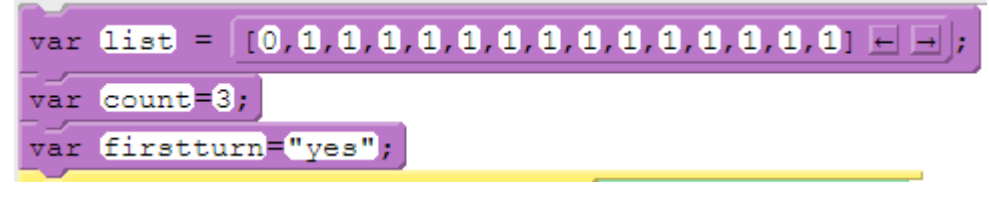

The list in text format for easy cut and paste: var list =  $[0,1,1,1,1,1,1,1,1,1,1,1,1,1]$ ;

The list's purpose is to track which candies have been taken and which hasn't so the computer knows.

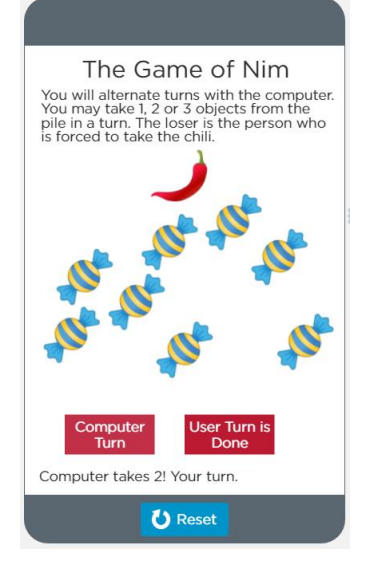

The computer goes first. You code the part for the computer going first.

• The computer picks one random place and hides it.

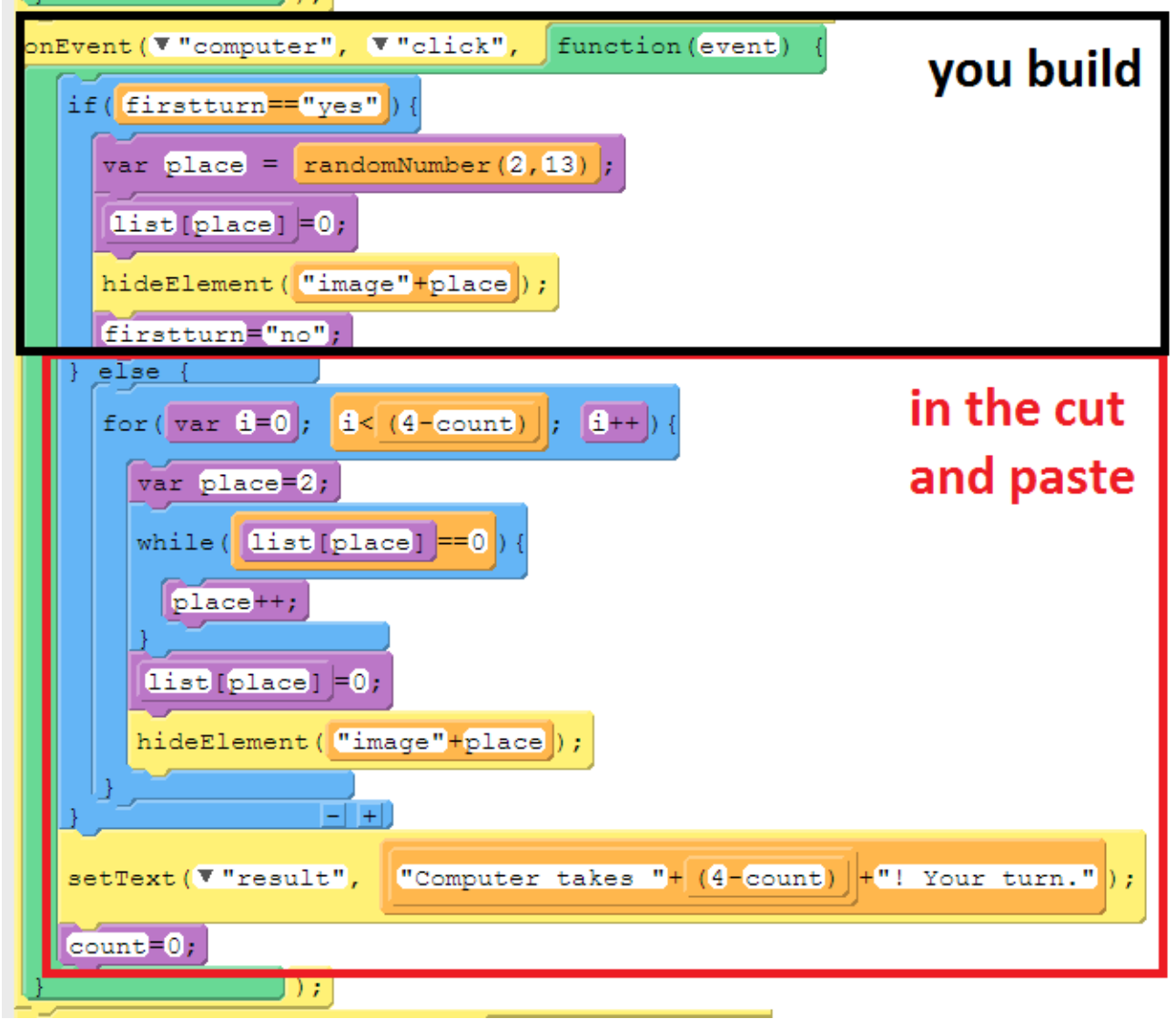

Then, the code for the next moves is trickier.

- The computer looks for the right number of pictures, that haven't been taken, and it removes them.
- This is the code for the else on down for easy cut and pasting.

```
 } else {
for(var i=0; i<(4-count); i++){
  var place=2;
  while(list[place]==0){
    place++;
  }
  list[place]=0;
  hideElement("image"+place);
}
}
setText("result", "Computer takes "+(4-count)+"! Your turn.");
count=0;
```
TEST IT. Did the computer take one random chili on their first turn?

Next, we need to code the chili. If you take the chili (image1), you lose. onEvent (▼ "image1", ▼ "click", function (event)  $($ **iist** $(0)$  = 0; mark chili spot as gone point out they lost setText(V"result", "You lose! You had to take the chili.")  $\rightarrow$ 

TEST IT. After the computer takes their turn, try to take the chili. Did you lose?

Next, we need to code the 13 candies.

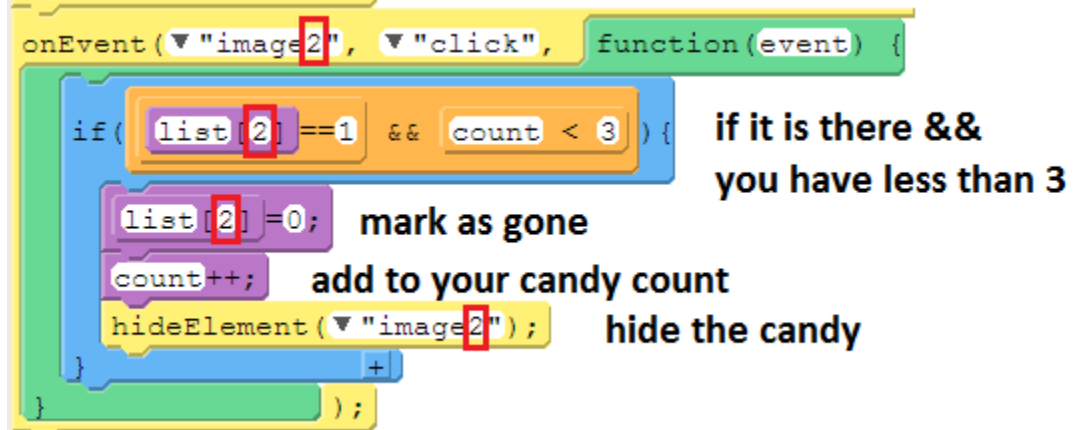

You need to cut and paste the code for the others, changing the 2's to the other numbers.

When you are done, TEST IT. Can you take up to three candies? Then can the computer go?

Finally, we need to code the user's turn is done section.

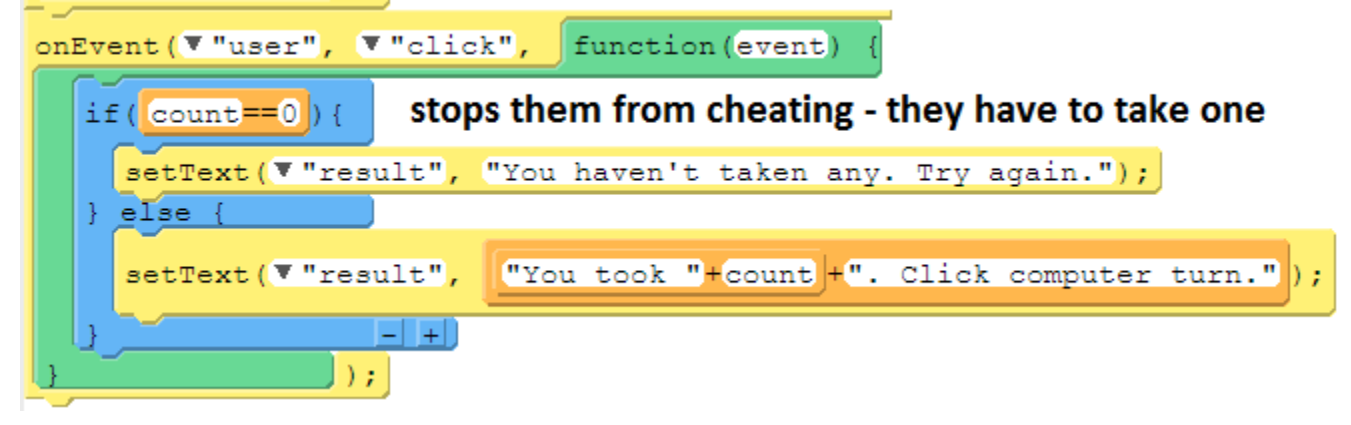

As an additional task, (for bonus) add a reset button. It is similar to the reset button in sand castle.

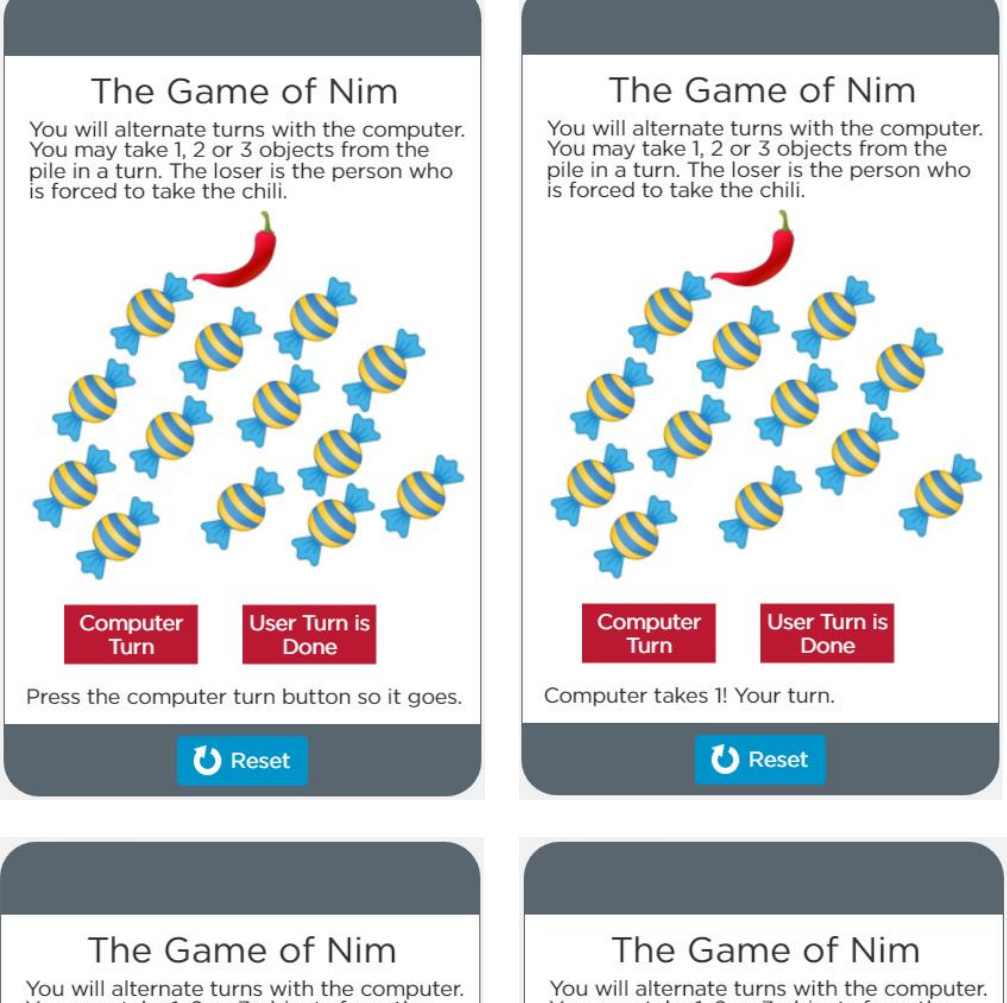

You will alternate turns with the computer.<br>You may take 1, 2 or 3 objects from the<br>pile in a turn. The loser is the person who<br>is forced to take the chili.

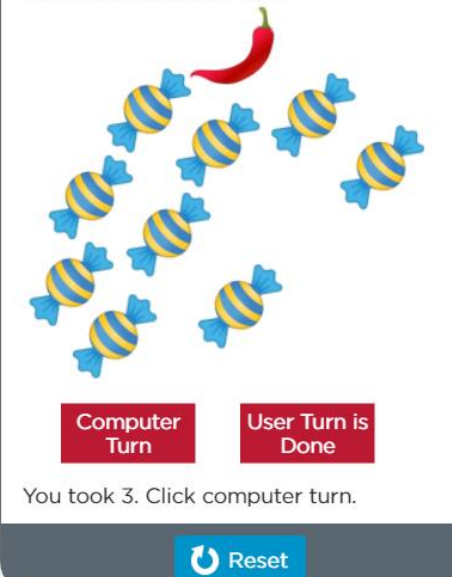

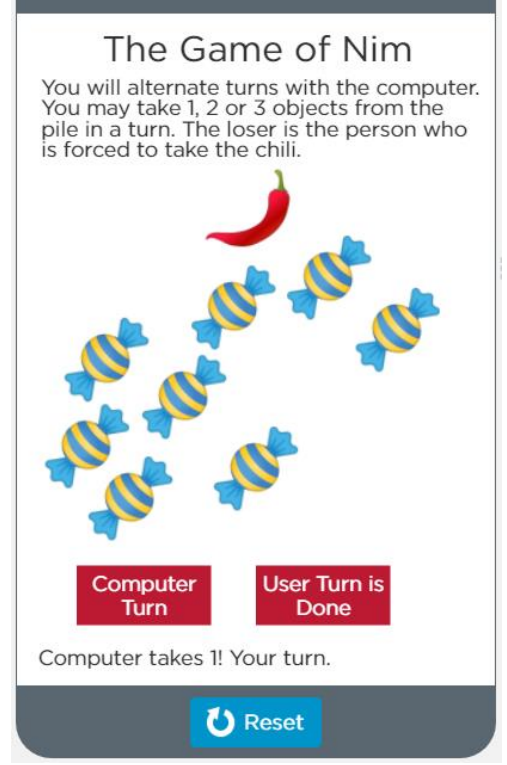